## Datenblatt

## Faltblatt mit individueller Größe, 6-Seiter (Zickzackfalz, horizontal)

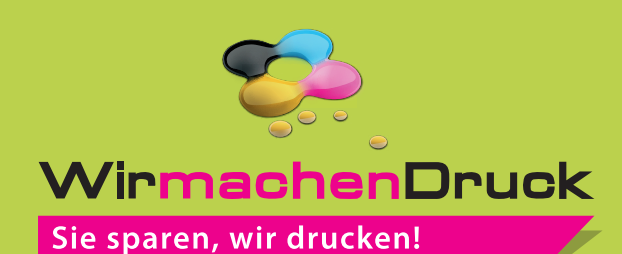

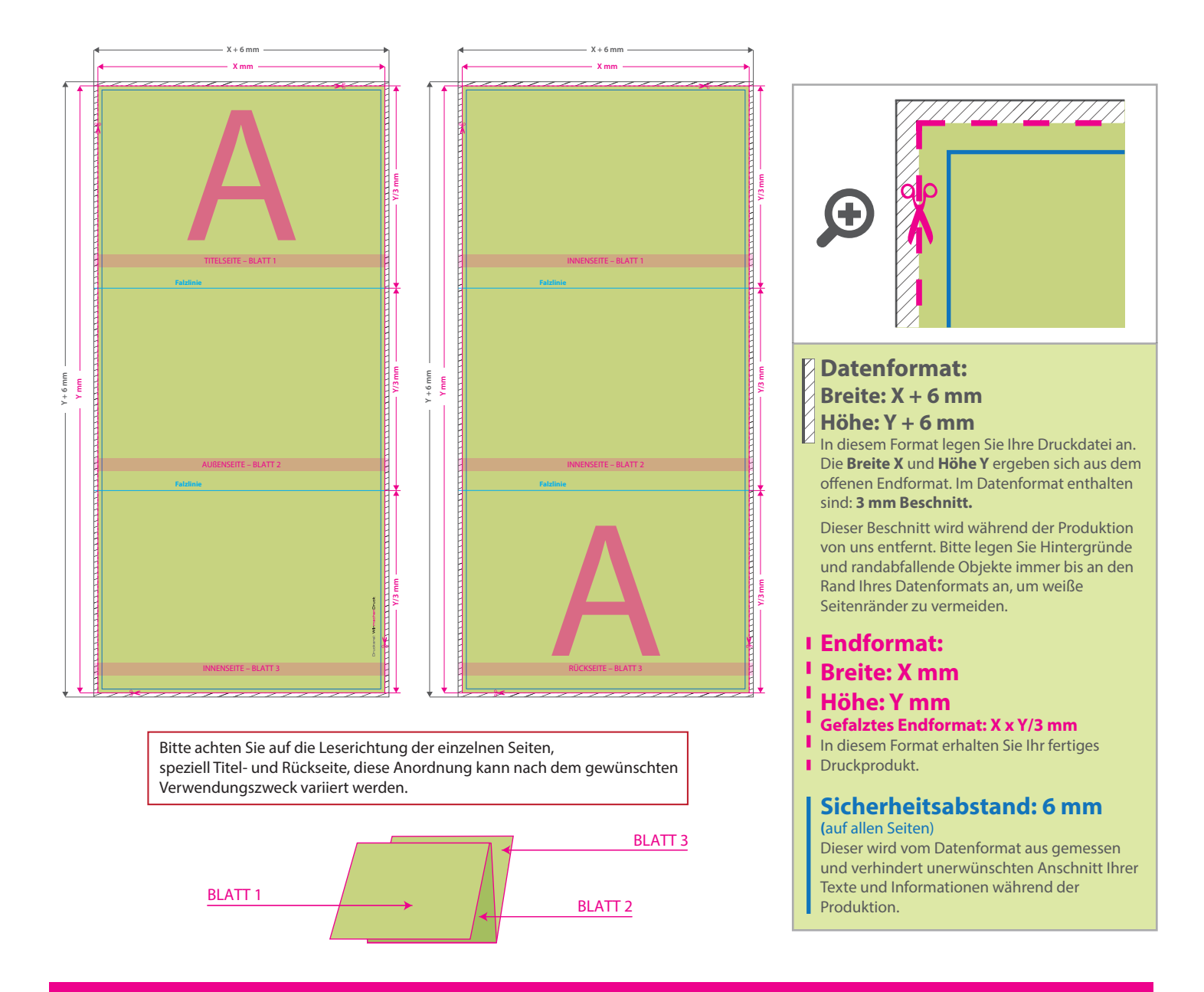

## 5 Tipps zur fehlerfreien Gestaltung Ihrer Druckdaten

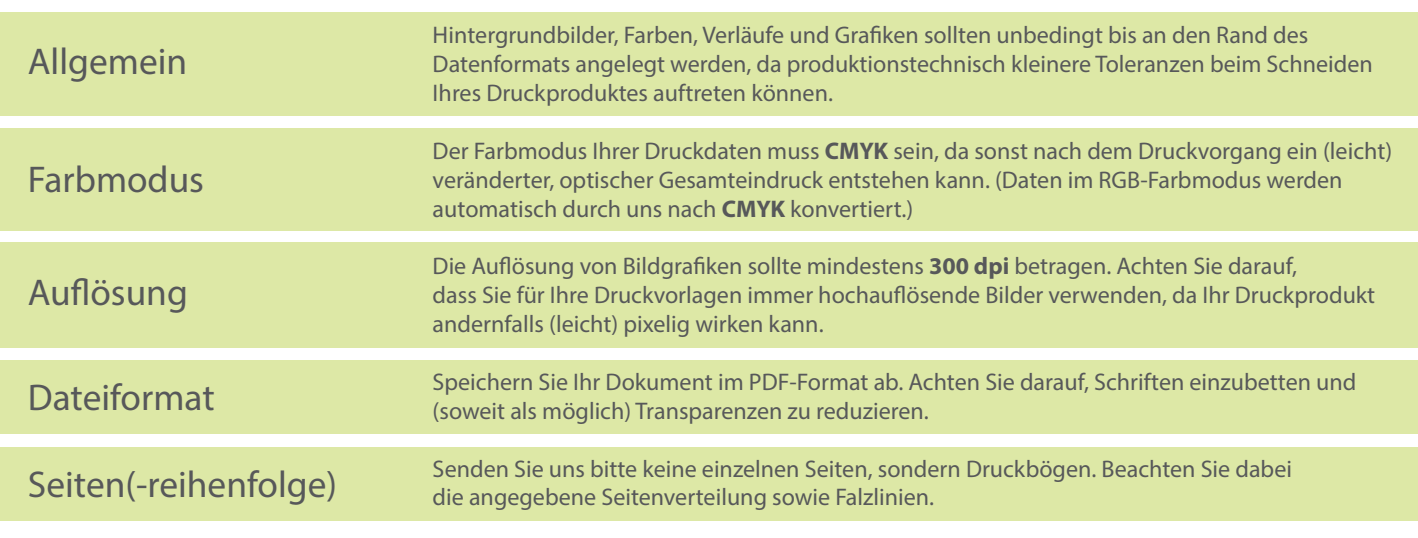